## How to Use the Connecticut Department of Transportation Traffic Monitoring Station Viewer

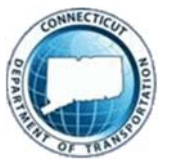

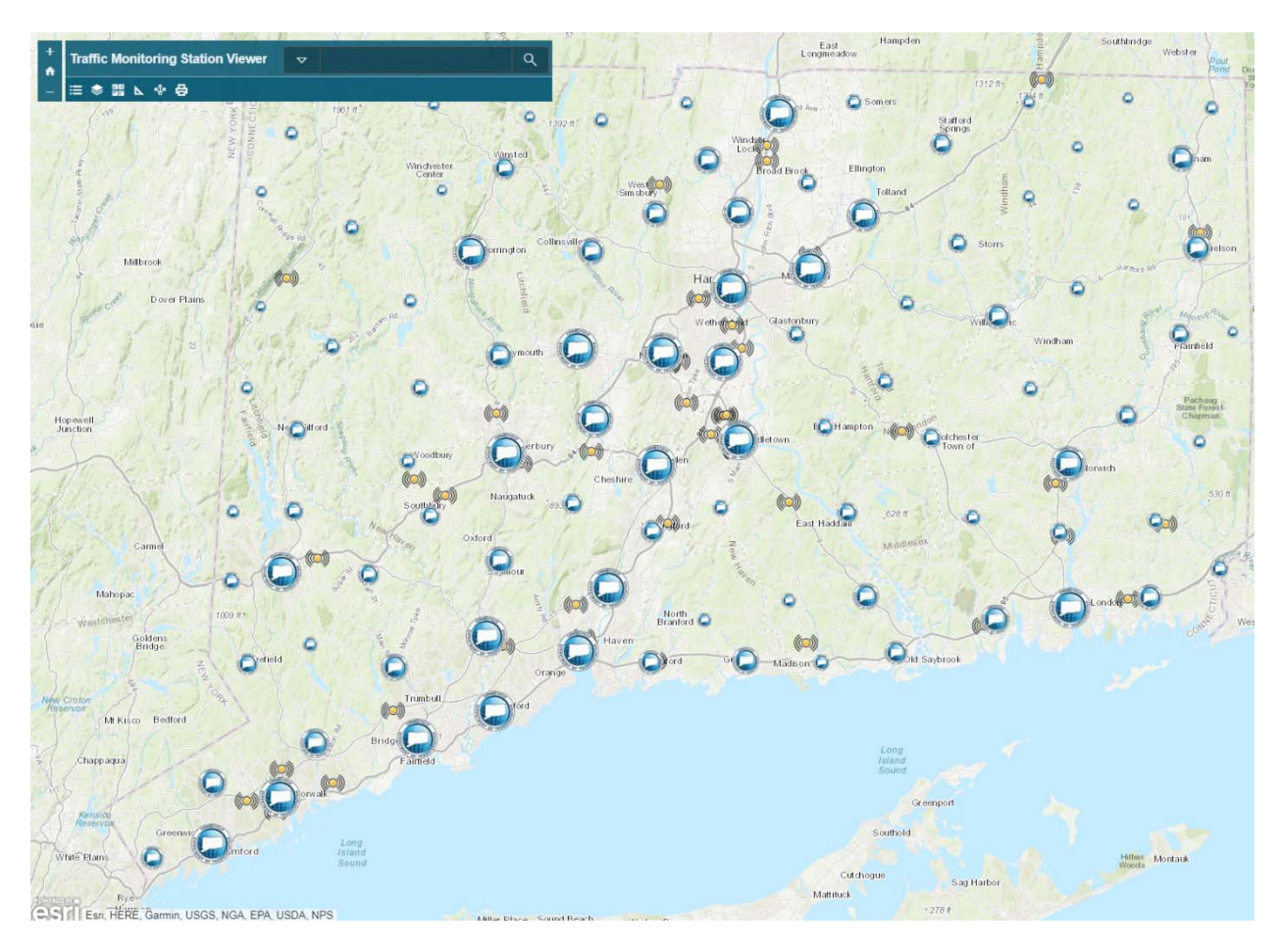

## Connecticut Department of Transportation

Roadway Information Systems Unit

Contact Bradley.Overturf@ct.gov with Comments / Questions

**The Traffic Monitoring Station Viewer consists of the following data layers:**

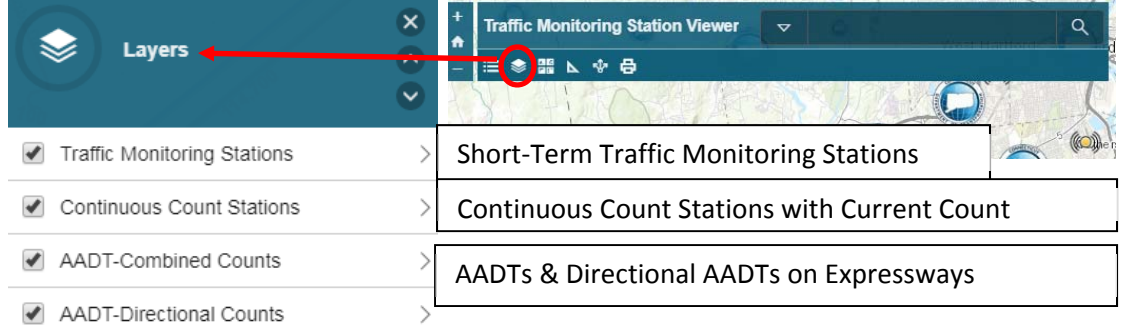

**AADTs are average daily traffic counts that are annualized using seasonal and vehicle axle‐based factors.**

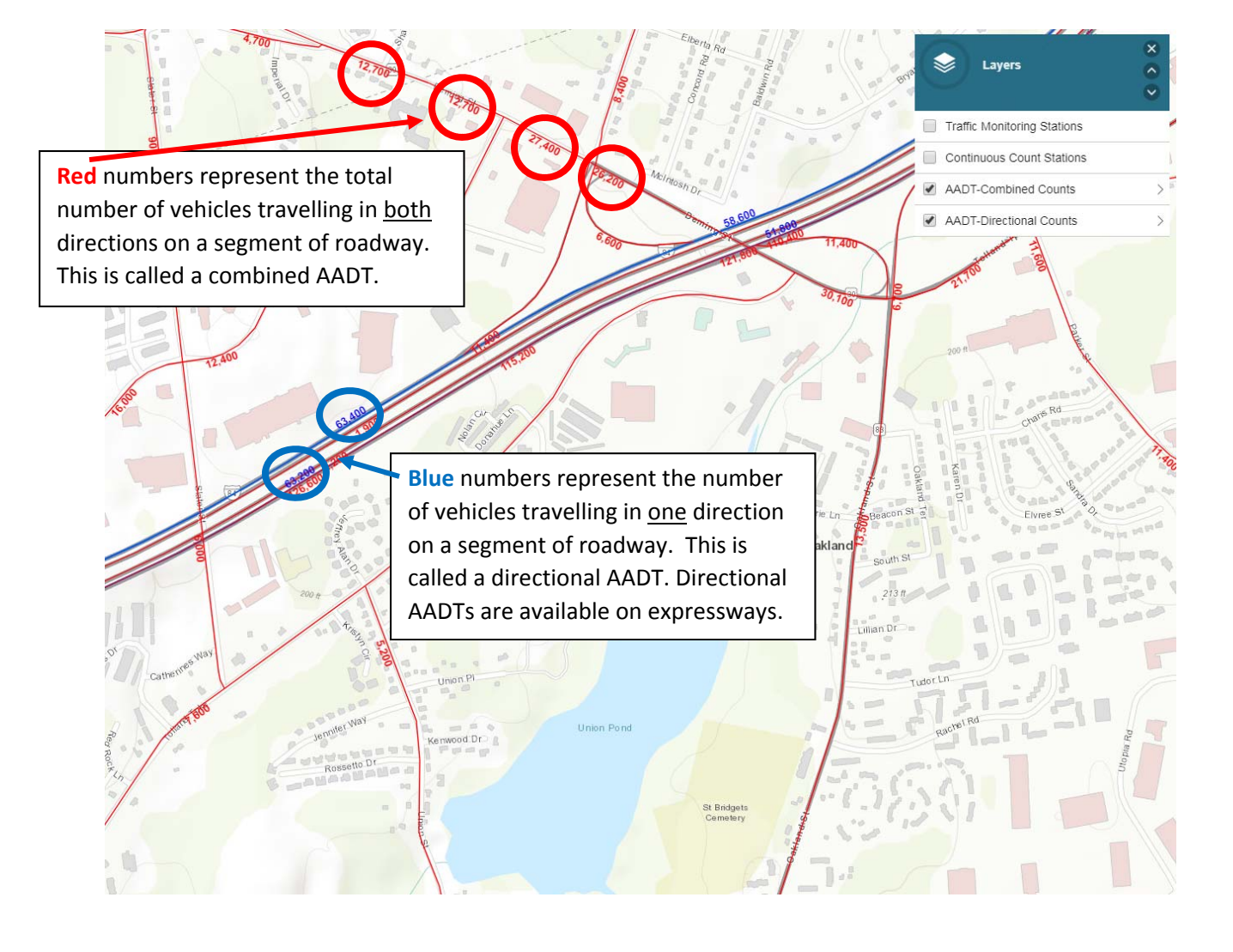

**Short‐term Traffic Monitoring Stations** are locations where 24 or 48‐hour traffic counts are collected by CTDOT periodically. Station information is available by clicking on the DOT logo after

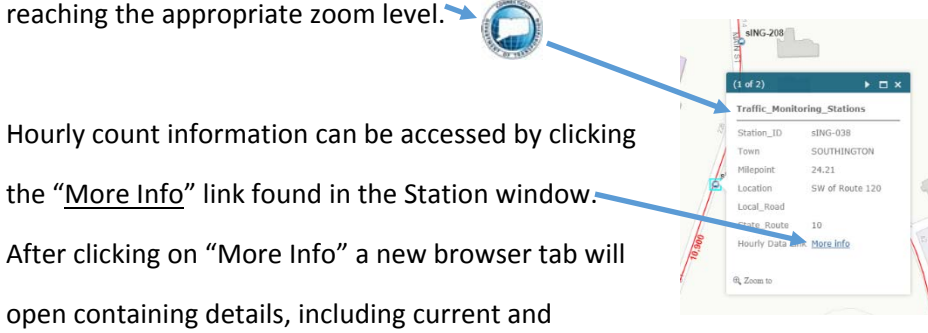

historical hourly volume and classification‐binned data. Classification is not available for all stations.

## **About the Hourly Data**

## **Volume:**

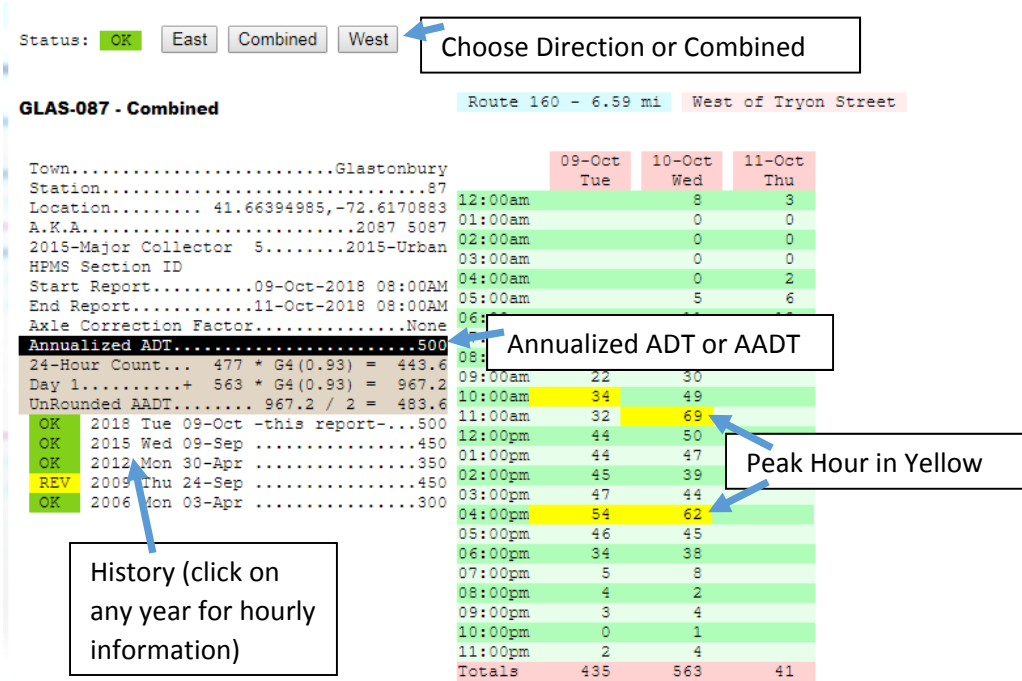

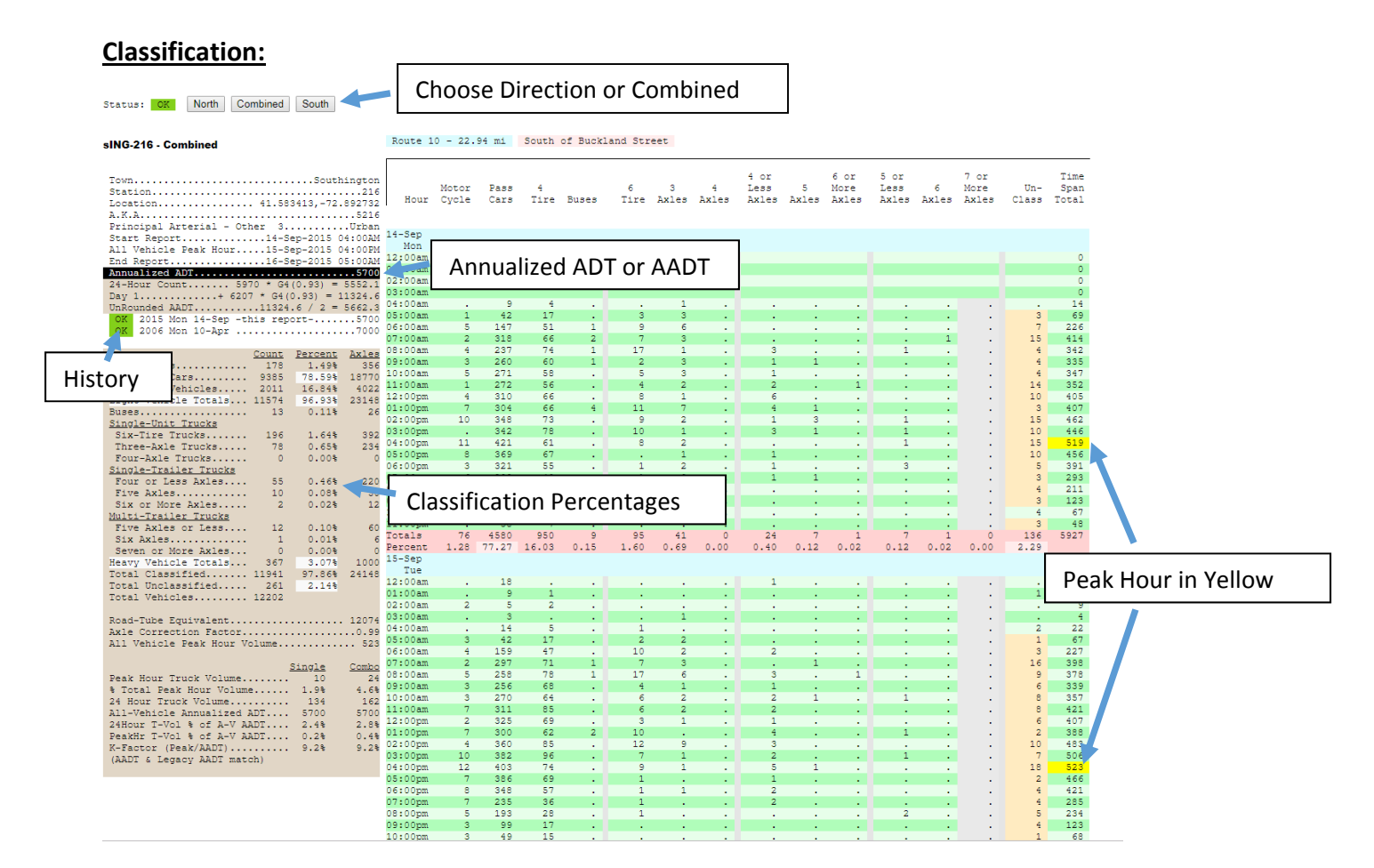

No data is available if you see the following in your browser window:

Sorry, Request Failed: Not Found while trying to obtain /TMINFO/top?year=latest,town=63,station=836,dataset=0

**Continuous Count Stations are traffic monitoring locations that are counting 24/7. This layer lets you display basic information about the station along with a recently uploaded count. If a count is "0", there is no data available at this time.**

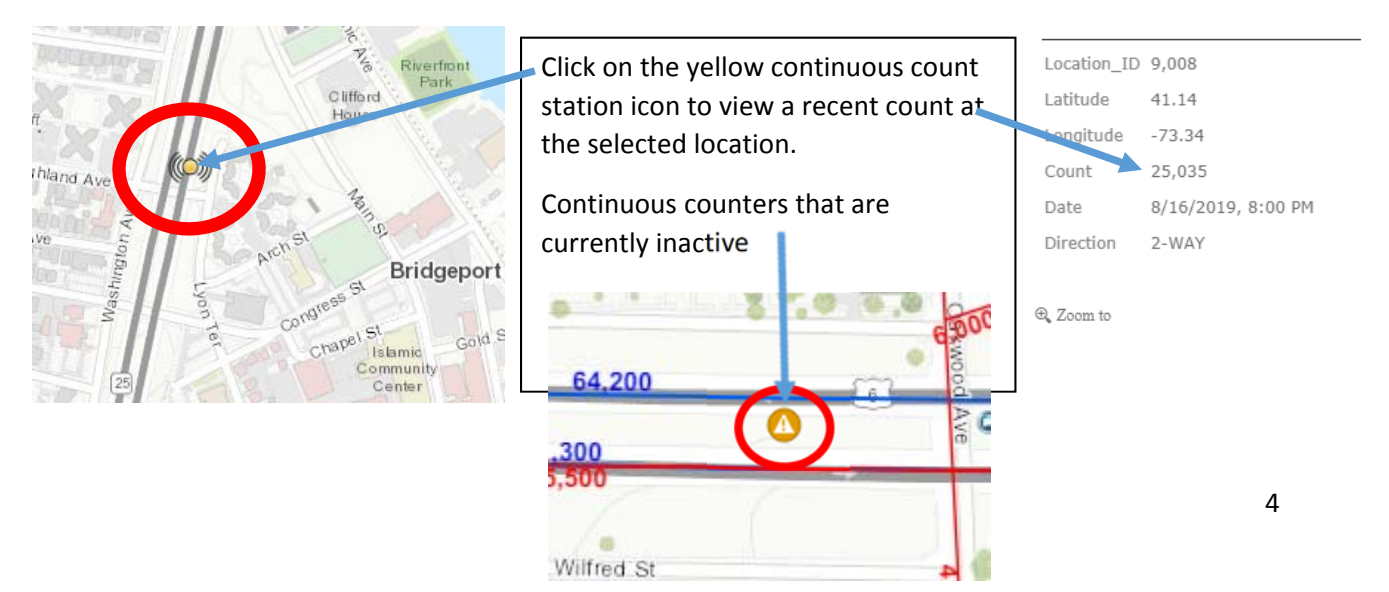